# **ECRITURE POUR ETRE LU**

**Les règles d'or**

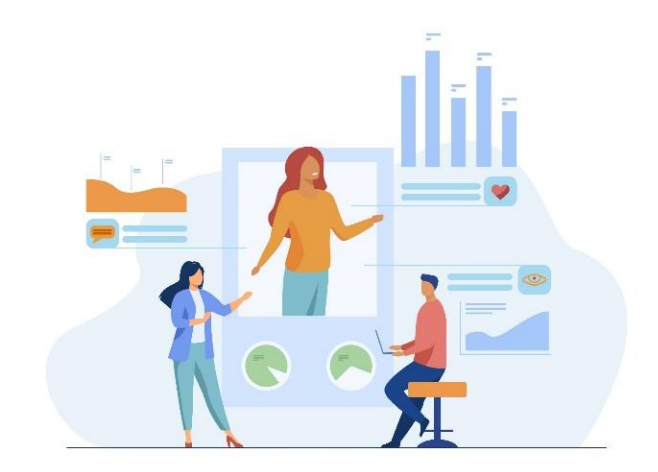

**Trans-Forme – 19 11 22**

# **Qui suis-je ?**

### **Parcours**

- 12 ans de journalisme dans la presse professionnelle
- Rédaction:
	- Rapports d'activité, newsletters…
	- Relais!
	- La Gazette de la Course du Cœur depuis 15 ans
- Formation en techniques d'écriture
- Animatrice d'ateliers d'écriture littéraire
- Adaptation de romans et séries télévisées
- Lecture de manuscrits pour des maisons d'édition
- Auteur (livres)
	- La Course du cœur
	- Un cœur pour deux
	- La Suisse, passion fromages
	- Labinal, 100 ans d'histoire
	- Fiers !
	- …

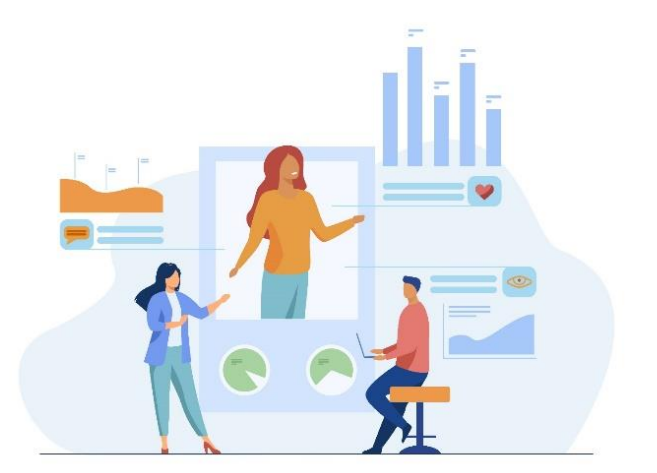

# **Une conviction : on peut tous écrire bien !**

10 (?)

### **Règles simples**

À retenir et à appliquer

### 99%

### **Règles valables pour tous les textes…**

### **ou presque**

Compte-rendu, newsletter, courrier… Print ou web

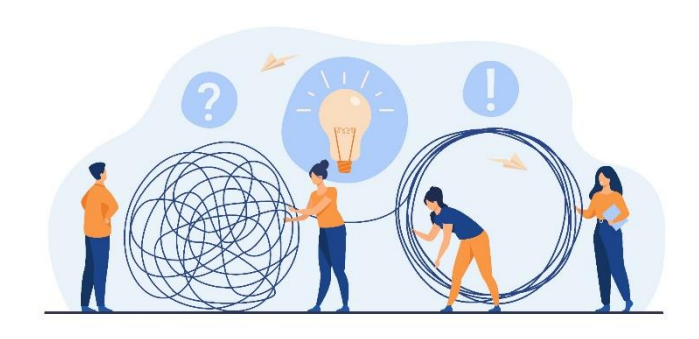

### **La taille des phrases – La règle**

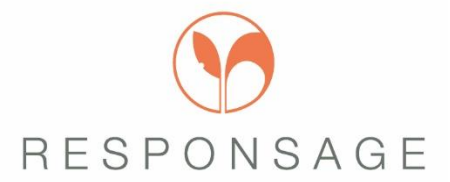

### **Une phrase compréhensible = 15 à 18 mots**

Au-delà, la mémorisation à la première lecture diminue.

4

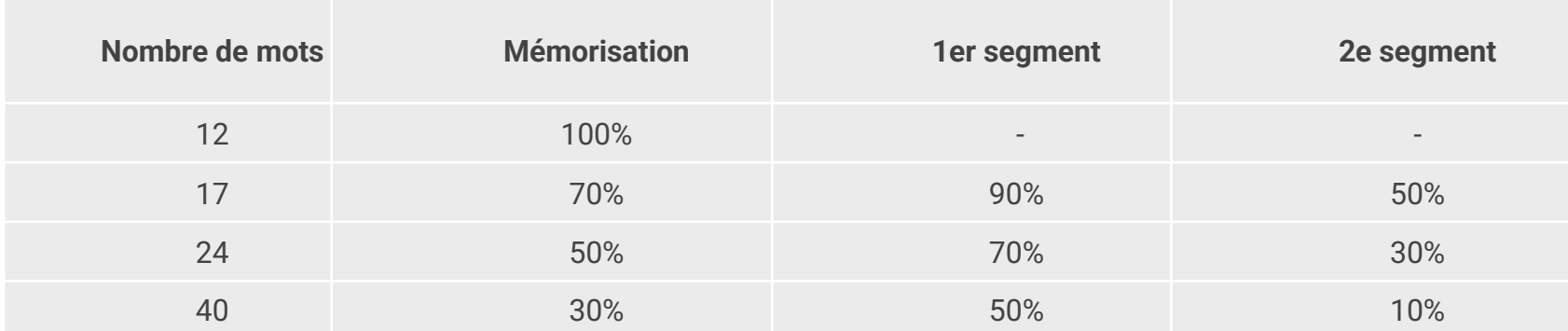

### **La taille des phrases – Exemple 1**

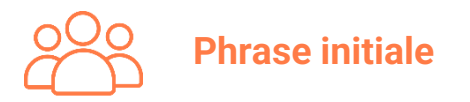

*Votre employeur doit pour cela remplir le formulaire n° S6202 « Attestation de salaire - accident du travail ou maladie professionnelle » qui permettra à la Caisse d'assurance maladie de calculer, puis de verser des indemnités journalières pendant l'arrêt de travail.* 38 mots

#### **Phrase revue**

*Votre employeur doit remplir le formulaire n° S6202 « Attestation de salaire - accident du travail ou maladie professionnelle.* 17 mots

*Il l'enverra ensuite à la CPAM. La CPAM pourra ainsi calculer puis verser les indemnités journalières pendant l'arrêt de travail.*

### **La taille des phrases – Exemple 2**

### **Phrase initiale**

Vous souhaitez avoir des renseignements sur les conditions d'attribution des avantages fiscaux dont vous pourriez bénéficier.

#### **Phrase revue**

Vous contribuez aux frais de maison de retraite de votre père. Vous souhaitez connaître les avantages fiscaux liés à cette dépense ?

#### **A réécrire :**

Né en 1662 à Paris, Molière de son vrai nom, Jean Baptiste Poquelin, fils d'un tapissier du roi, fit ses études dans un collège de Jésuites qui accueillait les fils de la noblesse et de la riche bourgeoisie.

# **La taille des phrases - Repères**

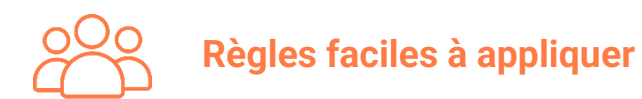

- 1. Une idée par phrase
- 2. Un verbe par phrase
- 3. Si procédures, étapes… :
	- Utiliser les tirets
	- Respecter l'ordre chronologique

# **La hiérarchisation des idées**

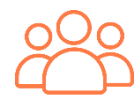

#### **Notion de « message essentiel »**

= Ce que le lecteur doit retenir s'écrit en premier.

#### Exemple à ne pas suivre

Pour poursuivre la réflexion sur le projet d'animation commencée lors des réunions des 8 octobre et 15 décembre, une *troisième réunion a été fixée le lundi 22 janvier à 9h dans le salon Amandines.*

#### Proposition

*La prochaine réunion sur le projet d'animation aura lieu le lundi 22 janvier à 9h dans le salon Amandines. Cette réunion fait suite aux premiers échanges des 8 octobre et 15 décembre.*

### **La ponctuation**

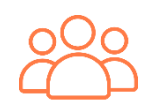

### **Pas de hasard, des règles… un peu oubliées**

- Le point Le point est obligatoire à la fin d'une phrase. Il sépare deux idées.
- La virgule Elle sépare deux informations liées.
- **Exemple à ne pas suivre**

*Votre père a subi un double pontage il y a deux semaines, il doit maintenant rentrer à domicile, auprès de son épouse.*

**Exemple réécrit** 

*Votre père a subi un double pontage il y a deux semaines. Il doit maintenant rentrer à domicile, auprès de son épouse.*

### **La ponctuation**

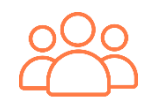

### **La ponctuation peut changer le sens de la phrase**

■ Version 1

Les participants qui étaient fatigués souhaitèrent prendre le bus juste après le verre de l'amitié. *Sens : seuls certains participants sont fatigués. Ceux-là veulent rentrer.* 

■ Version 2

Les participants, qui étaient fatigués, souhaitèrent prendre le bus juste après le verre de l'amitié. *Sens : tous les participants sont fatigués et veulent rentrer*

### **La ponctuation**

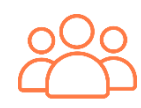

#### **Parenthèses et tirets : la différence !**

#### Les parenthèses

Elles ne contiennent que des informations mineures. Les informations utiles doivent être dans le corps du texte.

Exemple :

*Vous avez été licencié (pour faute professionnelle) et vous souhaitez contester votre licenciement.* Exemple revu :

*Vous avez été licencié pour faute professionnelle et vous souhaitez contester votre licenciement.*

#### Les tirets

Ils mettent en exergue une information importante.

*Né en 1662 à Paris, Jean Baptiste Poquelin \_ Molière de son vrai nom\_ fit ses études dans un collège de Jésuites.*

▪ Conseil : utiliser une seule fois les tirets ou les parenthèses dans la même phrase

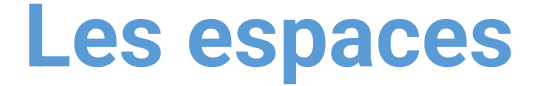

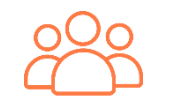

### **Une règle simple à mémoriser**

- Signe de ponctuation simple : 1 espace après Point, virgule
- Signe de ponctuation double : 1 espace avant, un espace après Le point d'exclamation\*, le point d'interrogation…
	- Pas d'espace dans les guillemets ou parenthèses (il fallait une exception !)
- Exemples... ci-dessus

*\*Un seul point d'exclamation ! Pas trois…*

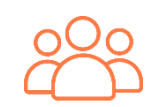

#### **Ces habitudes qu'on a tous…**

#### **Faire**

Appauvrit le discours – Manque de précision Faire un texte, faire un sms, faire un compte rendu, faire un planning… Verbes possibles : rédiger, construire, étudier, élaborer, concevoir…

#### Les temps passés

Passé composé et autres Le passé alourdit la phrase et empêche l'appropriation.

Exemple :

*Dans sa conclusion, le maire a insisté sur les nouvelles règles fiscales.* 

Exemple revu

*Dans sa conclusion, le maire insiste sur les nouvelles règles fiscales.*

Présent : temps idéal pour raconter les événements passés ou à venir ! Comptes-rendus, newsletters,…

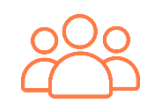

#### **Ces habitudes qu'on a tous…**

#### Voix passive

Elle éloigne le lecteur de l'idée

Exemple :

*Une confirmation d'inscription vous sera adressée par Trans-Forme dans un délai de 3 semaines environ.*

Exemple revu :

*Trans-forme vous adressera une confirmation d'inscription dans un délai de 3 semaines environ.*

#### Participe présent

Il alourdit la phrase et pénalise la compréhension.

Exemple :

*Dans sa conclusion, le maire a insisté sur les nouvelles règles fiscales impactant le budget de 2023 et menaçant les projets.*

Exemple revu

*Dans sa conclusion, le maire a insisté sur les nouvelles règles fiscales. Elles impactent le budget de 2023 et menacent les projets.*

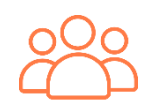

#### **Ces habitudes qu'on a tous…**

#### **Permettre**

Le verbe « permettre » complique la phrase et éloigne le lecteur de l'idée essentielle. Exemple :

*Ce document vous permettra de bénéficier d'un traitement prioritaire.*

Exemple revu :

Grâce à ce document, vous bénéficierez d'un traitement prioritaire.

*Amusez-vous à compter les « permettre » dans les textes !*

#### Adverbe/adjectif

Toujours flou, souvent inutile. A remplacer par une donnée factuelle ou chiffrée. Exemple :

*Le service du Cadastre vous enverra rapidement une proposition de rendez-vous.*

Exemple revu :

*Le service du Cadastre vous enverra dans les 3 jours une proposition de rendez-vous.*

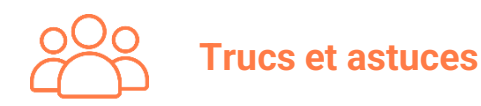

#### Le vocabulaire négatif

Le cerveau retient le verbe, pas la négation.

Exemple :

*N'oubliez pas de renvoyer le document dans un délai de 30 jours.*  Exemple revu :

*Pensez à envoyer le document dans un délai de 30 jours.*

#### Les doubles négations

Elles nuisent à la bonne compréhension.

Exemple :

*Vous n'avez pas l'intention de ne rien faire en attendant la décision.*

Exemple revu :

*Vous avez l'intention d'agir en attendant la décision.*

# **Côté typographie**

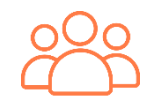

### **Polices de caractères : le mieux est l'ennemi du bien**

- Les types de polices
	- $\checkmark$  Les polices sans empattements, plus lisibles, conviennent pour les textes longs. Les polices sans empattements, plus lisibles, conviennent pour les textes longs. Exemples : Arial, Verdana, Helvetica…
	- $\checkmark$  Les polices avec empattements, plus sophistiquées, conviennent pour les titres ou les textes courts. Les polices avec empattements, plus sophistiquées, conviennent pour les titres ou les textes courts. Exemples : Cambria, Garamond, Georgia, Century ou Times New Roman

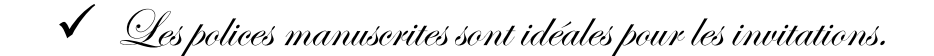

#### ✓ Les polices fantaisie – A consommer avec modération

La règle

2 polices de caractères au plus dans une page

# **Côté typographie**

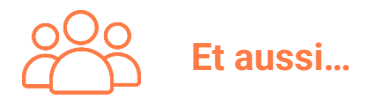

#### ▪ Majuscules/minuscules

Les minuscules sont beaucoup plus lisibles. Garder les majuscules pour les titres !

TIN TEYTE ECDIT EN MINITION II E OF LIT MIELLY

Un texte écrit en minuscule se lit mieux

▪ Les attributs : gras, italique, souligné, couleur

Utiliser 2 attributs au plus.

EXEMPLE A PROSCRIRE

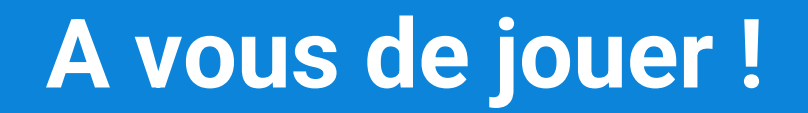

# **Questions, relectures… occasionnelles** ☺

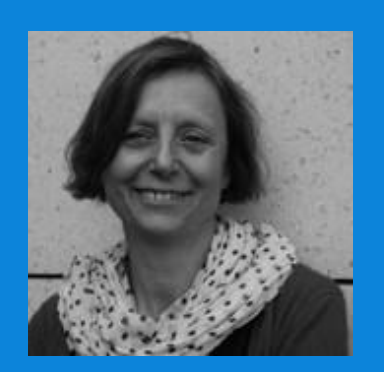

### **Marie-Suzel Inzé**

*[Marie-suinze@gmail.com](mailto:Marie-suinze@gmail.com) 06 15 89 15 47*